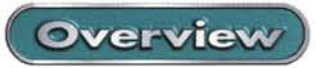

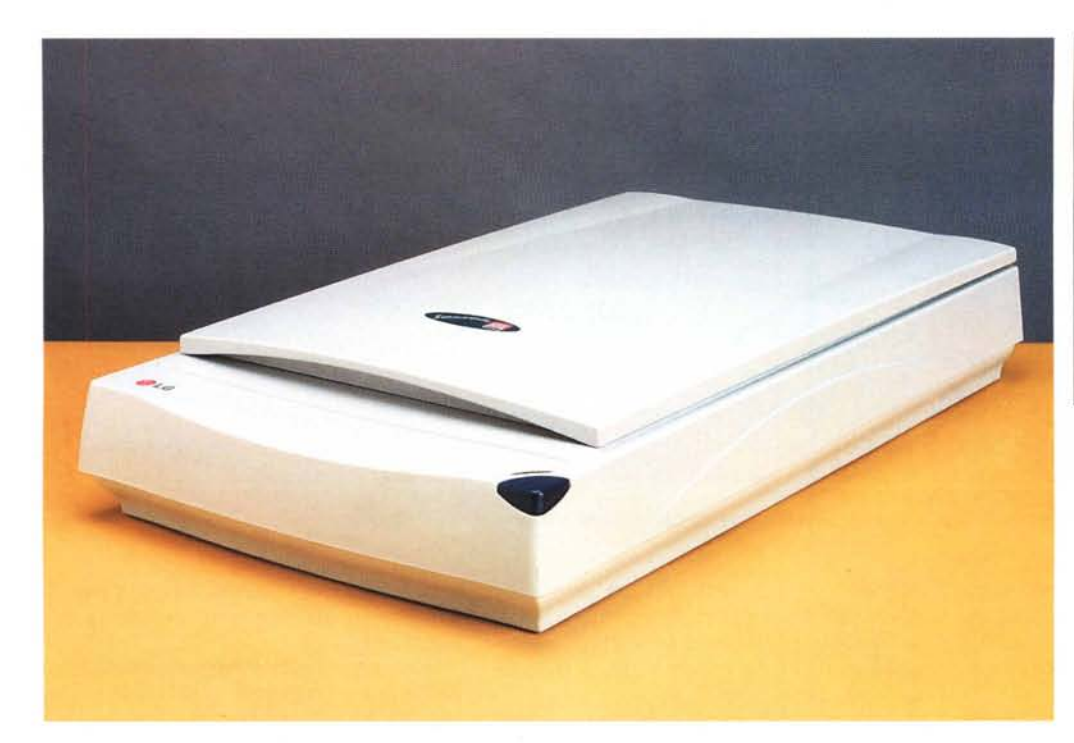

## LG Electronics 600U

Produttore e distributore **I G Electronics Italia** Centro Direzionale Il Quadrato Via Modiglioni 45 20090 Segrate (MI) tel. 02.269681 www.lgelectronicsitalia.com

Prezzo (IVA inclusa) LG Electronics 600u L 179,000

ver sul sito del distributore è indicato di rivolgersi al numero verde del customer care. Soluzione un poco macchinosa da interpretare probabilmente come un ritardo nell'aggiornamento del sito web o nello sviluppo di nuove versioni del software di gestione.

Il software in dotazione è raccolto tutto nel CD e si installa assieme al driver twain. Ovviamente l'utente ha la possibilità di evitare il montaggio di un programma che ritiene non interessante. In dotazione troviamo l'utilità Taskbridge e i programmi MGI PhotoSuite 8 e TextBrid-

ge Classic. La MGI PhotoSuite è un software per la elaborazione di immagini e disegni dotata di soddisfacente versatilità per un impiego amatoriale, ma soprattutto permette di realizzare album fotografici, biglietti di auguri, copertine di riviste, calendari ... Un po' tutto quello che serve per un impiego casalingo alle prese con le foto dei bimbi e anche dei più grandi. TextBridge è un OCR di ottime capacità nel riconoscimento dei testi qui in dotazione nella versione "leggera" definita Classic ma comun-

que efficiente.

Per iniziare un lavoro è sufficiente poggiare l'originale sul piano di lettura e pigiare il bottone posto frontalmente sullo spigolo destro. Automaticamente parte l'utilità TaskBridge: come

## *Il pannello posteriore ospita le uniche due connessioni: il jack per l'alimentazione* e *la connessione usa.*

## **LG Electronics 600U**

LG Electronics è un'azienda presente in oltre 150 paesi del mondo nel settore della elettronica di consumo. In catalogo la multinazionale coreana offre veramente di tutto dai televisori ai deumidificatori, dalla hi fi ai condizionatori, dai DVD agli scanner.

Proprio di uno scanner andiamo a parlare: si tratta di una periferica caratterizzata da una risoluzione ottica massima di 600x1200 dpi dunque in grado di affrontare senza problemi qualsiasi tipo di acquisizione per riflessione. L'LG 600 è presente sul mercato in tre versioni distinguibili per la lettera finale nella sigla: il 600p è dotato di interfaccia parallela, le versioni 600u e 600MB hanno invece interfaccia USB. Per tutti le caratteristiche sono eguali, eguale la risoluzione massima (fino a 19200 dpi) con interpolazione, la massima profondità colore di 36 bit, la stessa dimensione del buffer 256 kB e le stesse dimensioni fisiche.

In esame abbiamo la versione 600u che si presenta, una volta estratta dall'imballo, come una unità di acquisizione del tutto classica per disegno, dimensioni e peso. L'installazione è semplicissima: connessa l'alimentatore

esterno alla sete e alla periferica a PC acceso si collega il cavo USB e il sistema riconosce l'LG 600u. A questo punto si inserisce il CD ROM in dotazione e l'istallazione del software inizia. La dotazione è davvero ... essenziale, nella confezione troviamo l'appena citato alimentatore, il cavo USB il CD ROM e un foglio con le istruzioni minime necessarie per l'istallazione sotto Windows 98. I driver disponibili supportano il mondo Windows fino a W 2000. Curiosamente per ottenere le ultime versioni dei dri-

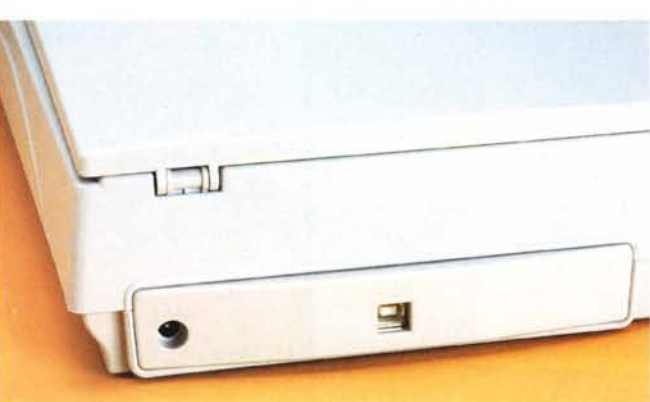

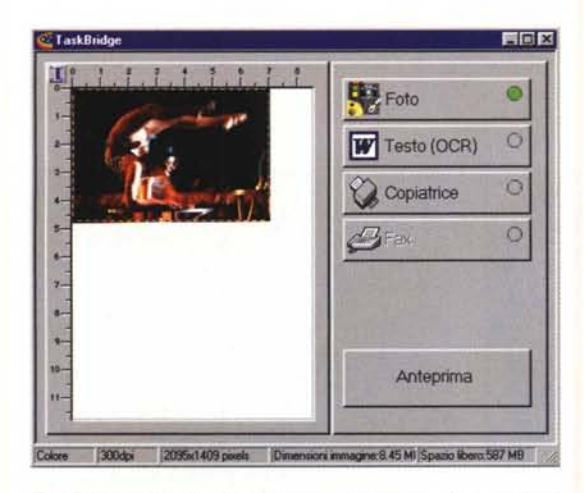

*TaskBridge* è *l'applicativo che parte non appena* si *preme il pulsante posto nella parte anteriore dello scanner.* Si *tratta di una specie di ponte: eseguita l'anteprima e ritagliata l'area da acquisire si seleziona il tipo di lavoro fra foto, testo, copiatrice e fax. Selezionata la voce di interesse il sistema esegue la scansione* e *apre l'applicativo collegato.*

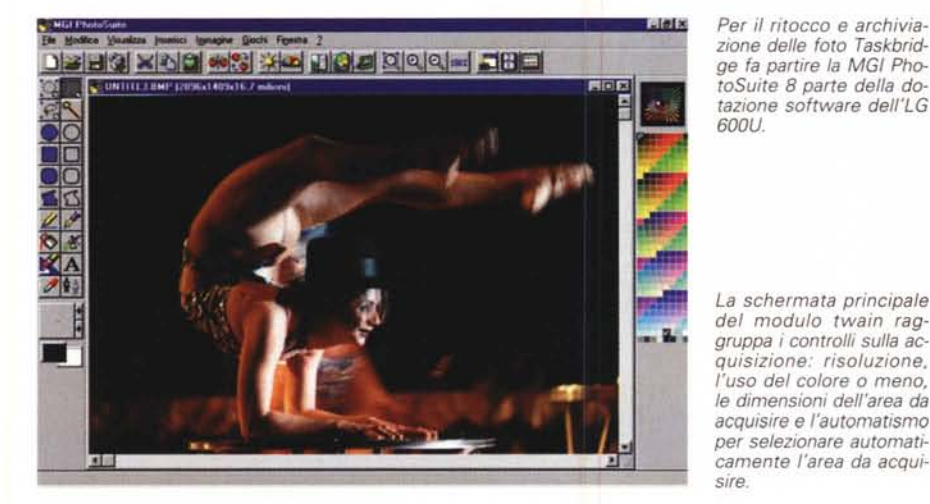

indica il nome si tratta di una sorta di ponte verso altri applicativi. Sulla destra della schermata principale (figura 1) troviamo 4 grandi bottoni: Foto, Testo (OCR), Copiatrice, Fax. Schiacciandone virtualmente una l'acquisizione parte con la selezione dei parametri di lettura per il tipo di lavoro scelto e il file è trasferito automaticamente all'applicativo "adatto". Ad  $\frac{1}{2}$ <br>esempio selezionando Foto esempio selezionando Foto l'acquisizione vien fatta a 300 dpi e 24 bit colore (parametri di default modificabili dall'utente) e l'immagine è aperta con la MGI PhotoSuite. Nel caso di un testo premendo il tasto Testo

viene avviato un programma di videoscrittura e il riconoscimento è effettuato tramite TextBridge classic.

Partendo da un qualsiasi programma di fotoritocco il modulo Twain offre le regolazioni minime indispensabili per la

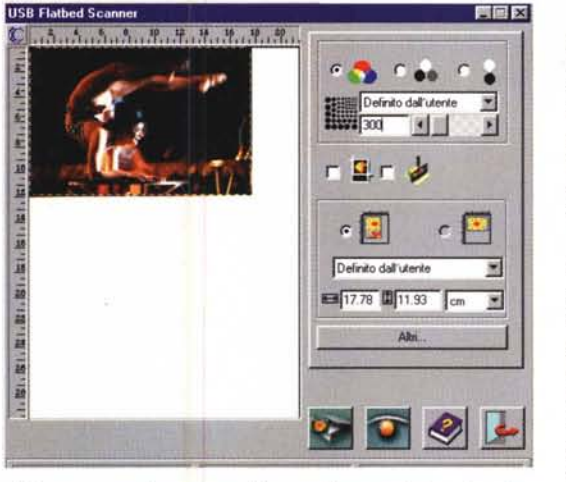

maticamente l'area da acquisire, funzionaie soprattutto con le fotografie. È presente un solo filtro di deretinatura senza comunque la possibilità di selezionarne i parametri. Non è possibile variare la qualità dell'immagine in lettura tramite curve o i livelli partendo dalla rilevazione degli istogrammi, parametri certo utiliz-

 $1.1.1.1.1.1$ 

Definito dall'utente

**BILL**  $200$ 

Definito dall'utente

18.02 0 11.83 cm

Alm

围

E

 $\overline{\mathbf{z}}$ 

 $\overline{\mathbf{z}}$ 

a.

k

s

s.

7.

g.

**BLAN** 

 $1200 +$ 

FIDE

 $\circ$ 

ö

 $\circ$ 

 $\circ$ 

Foto

**W** Testo (OCR)

Copiatrice

Anteorima

164 KB Spazio Rherr 601 MB

*Per ogni tipo di lavoro l'utente può impostare* i *parametri di acquisizione e il programma da aprire nell'elenco di quelli compatibili rilevati durante l'istallazione.*

Overview

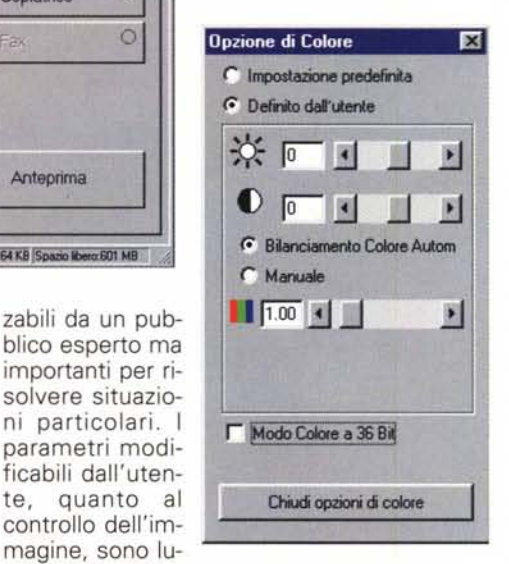

*Non* ci *sono molte opzioni da personalizzare oppure controlli per la correzione dell'immagine:* si *può regolare luminosità, contrasto e bilanciare il colore automaticamente oppure con un solo para*il costruttore ha metro

puntato decisamente sulla massima semplicità d'uso anche allo scopo di contenere il costo finale al pubblico.

minosità, contrasto ed equilibrio cromatico tramite tre cursori. Evidentemente

L'acquisizione è abbastanza veloce, nella media di prodotti di prezzo similare dotati di connessione USB. La qualità è buona con gli automatismi che funzionano in modo corretto e soddisfacente con le immagini fotografiche. Per elaborazioni e correzioni complesse necessariamente occorre agire da un programma di fotoritocco.

L'LG con il 600u ha voluto realizzare un prodotto ben bilanciato, dalle dimensioni consuete e dalla tecnologia collaudata per avere la possibilità di offrirlo ad un prezzo assai concorrenziale. Il listino del costruttore parla di 179.000 lire IVA inclusa. E, come sanno tutti gli appassionati, il prezzo finale al negozio sotto casa o meglio nei grandi magazzini talvolta è inferiore a quello consigliato dal distributore. Si tratta di una cifra davvero contenuta per un prodotto in grado di coprire tutte le normali esigenze di un utente domestico e sopportare un impegno non pesante in un piccolo ufficio. Per effetti speciali, talvolta inutili, occorre spendere di più senza che la qualità finale sia essenzialmente diversa.  $\frac{1}{2}$